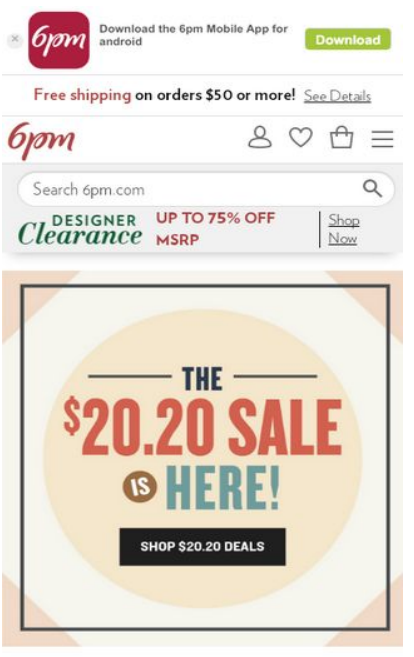

Manazar's Mass Andreals

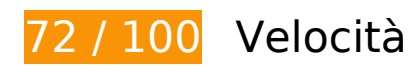

 **Soluzioni da implementare:** 

#### **Elimina JavaScript e CSS che bloccano la visualizzazione nei contenuti above-the-fold**

La tua pagina presenta 1 risorse script e 2 risorse CSS di blocco. Ciò causa un ritardo nella visualizzazione della pagina.

Non è stato possibile visualizzare alcun contenuto above-the-fold della pagina senza dover attendere il caricamento delle seguenti risorse. Prova a rimandare o a caricare in modo asincrono le risorse di blocco oppure incorpora le parti fondamentali di tali risorse direttamente nel codice HTML.

[Rimuovi il codice JavaScript che blocca la visualizzazione](https://mail.sitedesk.net/redirect.php?url=https%3A%2F%2Fdevelopers.google.com%2Fspeed%2Fdocs%2Finsights%2FBlockingJS):

https://www.6pm.com/karakoram/js/main.f3394d9.js

[Ottimizza la pubblicazione CSS](https://mail.sitedesk.net/redirect.php?url=https%3A%2F%2Fdevelopers.google.com%2Fspeed%2Fdocs%2Finsights%2FOptimizeCSSDelivery) degli elementi seguenti:

https://www.6pm.com/marty-assets/marty-6pm.app.5461ab2c57d5c29da92b.css

https://www.6pm.com/marty-assets/marty-6pm.Landing.94bbd24f04e8a48ceab1.css

## **Possibili soluzioni:**

### **Abilita la compressione**

La compressione delle risorse con gzip o deflate può ridurre il numero di byte inviati tramite la rete.

[Attiva la compressione](https://mail.sitedesk.net/redirect.php?url=https%3A%2F%2Fdevelopers.google.com%2Fspeed%2Fdocs%2Finsights%2FEnableCompression) per le seguenti risorse al fine di ridurre le relative dimensioni di trasferimento di 146 B (riduzione del 46%).

La compressione di https://api.zcloudcat.com/v1/listItemCounts?itemIds=4253423,4253424, 4639917,4433257,4532276,4637875,4397172,4254405,4161599,4304314,4109174,463785 9,5053205,5024445,5024444,4935078,5057776,5079615,5079618,5079622,5024471,5002 582,5000134,5000180&type=h&siteId=2 potrebbe consentire di risparmiare 146 B (riduzione del 46%).

### **Sfrutta il caching del browser**

Se viene impostata una data di scadenza o un'età massima nelle intestazioni HTTP per le risorse statiche, il browser carica le risorse precedentemente scaricate dal disco locale invece che dalla rete.

[Utilizza la memorizzazione nella cache del browser](https://mail.sitedesk.net/redirect.php?url=https%3A%2F%2Fdevelopers.google.com%2Fspeed%2Fdocs%2Finsights%2FLeverageBrowserCaching) per le seguenti risorse memorizzabili nella cache:

- https://api2.branch.io/v1/pageview (scadenza non specificata)
- https://c.go-mpulse.net/api/config.json?key=Q9XJS-7ECPU-YHG3G-HBMFB-9Q3DD&d=www.6 pm.com&t=5258961&v=1.571.0&if=&sl=0&si=5cuy0zm0ydhg2e29-NaN&plugins=ConfigOv erride,Continuity,PageParams,IFrameDelay,AutoXHR,SPA,Angular,Backbone,Ember,History,R T,CrossDomain,BW,PaintTiming,NavigationTiming,ResourceTiming,Memory,CACHE\_RELOAD, Errors,TPAnalytics,UserTiming,LOGN&acao= (5 minuti)
- https://connect.facebook.net/en US/fbevents.js (20 minuti)
- https://connect.facebook.net/signals/config/1452459781691384?v=2.9.15&r=stable (20 minuti)

- https://m.media-amazon.com/images/G/01/zappos/melody/melodysprite.2019.11.20. TTH .svg (60 minuti)
- https://pagead2.googlesyndication.com/pagead/js/adsbygoogle.js (60 minuti)
- https://www.googleadservices.com/pagead/conversion\_async.js (60 minuti)
- https://www.google-analytics.com/analytics.js (2 ore)
- https://s.btstatic.com/tag.js (4 ore)

### **Riduci tempo di risposta del server**

Nel nostro test, il tuo server ha risposto in 0,24 secondi.

Il tempo di risposta del server potrebbe essere più lungo a causa di diversi fattori. [Leggi i nostri](https://mail.sitedesk.net/redirect.php?url=https%3A%2F%2Fdevelopers.google.com%2Fspeed%2Fdocs%2Finsights%2FServer) [consigli](https://mail.sitedesk.net/redirect.php?url=https%3A%2F%2Fdevelopers.google.com%2Fspeed%2Fdocs%2Finsights%2FServer) per sapere come puoi monitorare e valutare dove il tuo server trascorre gran parte del tempo.

### **Ottimizza immagini**

La corretta formattazione e compressione delle immagini può far risparmiare parecchi byte di dati.

[Ottimizza le immagini seguenti](https://mail.sitedesk.net/redirect.php?url=https%3A%2F%2Fdevelopers.google.com%2Fspeed%2Fdocs%2Finsights%2FOptimizeImages) per ridurne le dimensioni di 3 KiB (riduzione del 34%).

- La compressione e il ridimensionamento di https://www.6pm.com/marty-assets/6pm-appicon.4cc7cc0118303146f379ca9e61649214.png potrebbe consentire di risparmiare 2,5 KiB (riduzione del 55%).
- La compressione di https://m.media-amazon.com/images/I/611EE69ls4L. AC\_SX255\_.jpg potrebbe consentire di risparmiare 267 B (riduzione del 11%).
- La compressione di https://m.media-amazon.com/images/I/61mnqt3SA0L. AC SX255 .jpg potrebbe consentire di risparmiare 259 B (riduzione del 13%).

# **5 regole rispettate**

## **Evita reindirizzamenti delle pagine di destinazione**

La tua pagina non ha reindirizzamenti. Leggi ulteriori informazioni su [come evitare reindirizzamenti](https://mail.sitedesk.net/redirect.php?url=https%3A%2F%2Fdevelopers.google.com%2Fspeed%2Fdocs%2Finsights%2FAvoidRedirects) [delle pagine di destinazione](https://mail.sitedesk.net/redirect.php?url=https%3A%2F%2Fdevelopers.google.com%2Fspeed%2Fdocs%2Finsights%2FAvoidRedirects).

### **Minimizza CSS**

Il tuo CSS è minimizzato. Leggi ulteriori informazioni su [come minimizzare i CSS.](https://mail.sitedesk.net/redirect.php?url=https%3A%2F%2Fdevelopers.google.com%2Fspeed%2Fdocs%2Finsights%2FMinifyResources)

#### **Minimizza HTML**

Il tuo HTML è minimizzato. Leggi ulteriori informazioni su [come minimizzare l'HTML.](https://mail.sitedesk.net/redirect.php?url=https%3A%2F%2Fdevelopers.google.com%2Fspeed%2Fdocs%2Finsights%2FMinifyResources)

### **Minimizza JavaScript**

I tuoi contenuti JavaScript sono minimizzati. Leggi ulteriori informazioni su [come minimizzare il](https://mail.sitedesk.net/redirect.php?url=https%3A%2F%2Fdevelopers.google.com%2Fspeed%2Fdocs%2Finsights%2FMinifyResources) lavaScript.

#### **Dai la priorità ai contenuti visibili**

I tuoi contenuti above the fold presentano priorità corrette. Leggi ulteriori informazioni sull'[assegnazione di priorità ai contenuti visibili.](https://mail.sitedesk.net/redirect.php?url=https%3A%2F%2Fdevelopers.google.com%2Fspeed%2Fdocs%2Finsights%2FPrioritizeVisibleContent)

## **99 / 100** Esperienza utente

 **Possibili soluzioni:** 

**Imposta dimensioni appropriate per target tocco**

Alcuni link/pulsanti della pagina web potrebbero essere troppo piccoli per consentire a un utente di toccarli facilmente sul touchscreen. Prendi in considerazione la possibilità di [ingrandire questi target](https://mail.sitedesk.net/redirect.php?url=https%3A%2F%2Fdevelopers.google.com%2Fspeed%2Fdocs%2Finsights%2FSizeTapTargetsAppropriately) [dei tocchi](https://mail.sitedesk.net/redirect.php?url=https%3A%2F%2Fdevelopers.google.com%2Fspeed%2Fdocs%2Finsights%2FSizeTapTargetsAppropriately) per garantire un'esperienza migliore agli utenti.

I seguenti target dei tocchi sono vicini ad altri target dei tocchi e potrebbero richiedere l'aggiunta di spazi circostanti.

- Il target dei tocchi <label for="searchAll" class="TN">Search 6pm.com</label> è vicino ad altri 1 target dei tocchi final.
- Il target dei tocchi <br/>button type="button" class="IA">56</button> e altri 1 sono vicini ad altri target dei tocchi.
- Il target dei tocchi <a href="/c/privacy-policy">Privacy Policy</a> è vicino ad altri 1 target dei tocchi.
- Il target dei tocchi <a href="https://welg.space/" class="jN">Welg</a> è vicino ad altri 1 target dei tocchi.

 **4 regole rispettate** 

#### **Evita plug-in**

Risulta che la tua pagina non utilizzi plug-in. Questo impedisce ai contenuti di essere utilizzati su molte piattaforme. Scopri ulteriori informazioni sull'importanza di [evitare i plug-in.](https://mail.sitedesk.net/redirect.php?url=https%3A%2F%2Fdevelopers.google.com%2Fspeed%2Fdocs%2Finsights%2FAvoidPlugins)

### **Configura la viewport**

Per la pagina è stata specificata una viewport corrispondente alle dimensioni del dispositivo che consente la corretta visualizzazione della pagina su tutti i dispositivi. Leggi ulteriori informazioni sulla [configurazione di viewport.](https://mail.sitedesk.net/redirect.php?url=https%3A%2F%2Fdevelopers.google.com%2Fspeed%2Fdocs%2Finsights%2FConfigureViewport)

#### **Imposta le dimensioni per la visualizzazione**

I contenuti della pagina rientrano nella visualizzazione. Scopri ulteriori informazioni su come [adattare le dimensioni dei contenuti alla visualizzazione.](https://mail.sitedesk.net/redirect.php?url=https%3A%2F%2Fdevelopers.google.com%2Fspeed%2Fdocs%2Finsights%2FSizeContentToViewport)

## **Utilizza dimensioni di carattere leggibili**

Il testo della pagina è leggibile. Leggi ulteriori informazioni sull'[utilizzo di dimensioni di carattere](https://mail.sitedesk.net/redirect.php?url=https%3A%2F%2Fdevelopers.google.com%2Fspeed%2Fdocs%2Finsights%2FUseLegibleFontSizes) [leggibili.](https://mail.sitedesk.net/redirect.php?url=https%3A%2F%2Fdevelopers.google.com%2Fspeed%2Fdocs%2Finsights%2FUseLegibleFontSizes)

#### **Velocità**

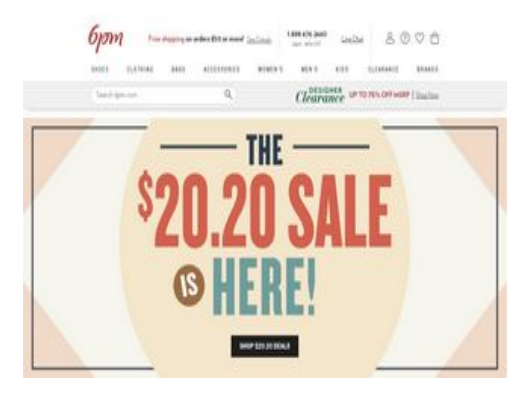

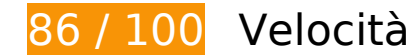

 **Possibili soluzioni:** 

### **Abilita la compressione**

La compressione delle risorse con gzip o deflate può ridurre il numero di byte inviati tramite la rete.

[Attiva la compressione](https://mail.sitedesk.net/redirect.php?url=https%3A%2F%2Fdevelopers.google.com%2Fspeed%2Fdocs%2Finsights%2FEnableCompression) per le seguenti risorse al fine di ridurre le relative dimensioni di trasferimento di 146 B (riduzione del 46%).

La compressione di https://api.zcloudcat.com/v1/listItemCounts?itemIds=4253423,4253424, 4639917,4433257,4532276,4637875,4397172,4254405,4161599,4304314,4109174,463785 9,5053205,5024445,5024444,4935078,5057776,5079615,5079618,5079622,5024471,5002 582,5000134,5000180&type=h&siteId=2 potrebbe consentire di risparmiare 146 B (riduzione del 46%).

#### **Sfrutta il caching del browser**

Se viene impostata una data di scadenza o un'età massima nelle intestazioni HTTP per le risorse statiche, il browser carica le risorse precedentemente scaricate dal disco locale invece che dalla rete.

[Utilizza la memorizzazione nella cache del browser](https://mail.sitedesk.net/redirect.php?url=https%3A%2F%2Fdevelopers.google.com%2Fspeed%2Fdocs%2Finsights%2FLeverageBrowserCaching) per le seguenti risorse memorizzabili nella cache:

- https://c.go-mpulse.net/api/config.json?key=Q9XJS-7ECPU-YHG3G-HBMFB-9Q3DD&d=www.6 pm.com&t=5258961&v=1.571.0&if=&sl=1&si=5cuy0zm0ydhg2e29-q3bc5s&plugins=Confi gOverride,Continuity,PageParams,IFrameDelay,AutoXHR,SPA,Angular,Backbone,Ember,Histo ry,RT,CrossDomain,BW,PaintTiming,NavigationTiming,ResourceTiming,Memory,CACHE\_RELO AD,Errors,TPAnalytics,UserTiming,LOGN&acao= (5 minuti)
- https://connect.facebook.net/en US/fbevents.js (20 minuti)
- https://connect.facebook.net/signals/config/1452459781691384?v=2.9.15&r=stable (20 minuti)
- https://m.media-amazon.com/images/G/01/zappos/melody/melodysprite.2019.11.20. TTH .svg (60 minuti)
- https://pagead2.googlesyndication.com/pagead/js/adsbygoogle.js (60 minuti)
- https://www.googleadservices.com/pagead/conversion\_async.js (60 minuti)
- https://www.google-analytics.com/analytics.js (2 ore)
- https://s.btstatic.com/tag.js (4 ore)

#### **Riduci tempo di risposta del server**

Nel nostro test, il tuo server ha risposto in 0,20 secondi.

Il tempo di risposta del server potrebbe essere più lungo a causa di diversi fattori. [Leggi i nostri](https://mail.sitedesk.net/redirect.php?url=https%3A%2F%2Fdevelopers.google.com%2Fspeed%2Fdocs%2Finsights%2FServer) [consigli](https://mail.sitedesk.net/redirect.php?url=https%3A%2F%2Fdevelopers.google.com%2Fspeed%2Fdocs%2Finsights%2FServer) per sapere come puoi monitorare e valutare dove il tuo server trascorre gran parte del tempo.

## **Velocità**

### **Elimina JavaScript e CSS che bloccano la visualizzazione nei contenuti above-the-fold**

La tua pagina presenta 1 risorse script di blocco. Ciò causa un ritardo nella visualizzazione della pagina.

Non è stato possibile visualizzare alcun contenuto above-the-fold della pagina senza dover attendere il caricamento delle seguenti risorse. Prova a rimandare o a caricare in modo asincrono le risorse di blocco oppure incorpora le parti fondamentali di tali risorse direttamente nel codice HTML.

[Rimuovi il codice JavaScript che blocca la visualizzazione](https://mail.sitedesk.net/redirect.php?url=https%3A%2F%2Fdevelopers.google.com%2Fspeed%2Fdocs%2Finsights%2FBlockingJS):

https://www.6pm.com/karakoram/js/main.f3394d9.js

## **Ottimizza immagini**

La corretta formattazione e compressione delle immagini può far risparmiare parecchi byte di dati.

[Ottimizza le immagini seguenti](https://mail.sitedesk.net/redirect.php?url=https%3A%2F%2Fdevelopers.google.com%2Fspeed%2Fdocs%2Finsights%2FOptimizeImages) per ridurne le dimensioni di 83,6 KiB (riduzione del 85%).

- La compressione e il ridimensionamento di https://m.media-amazon.com/images/I/81P-ZGL85QL.\_AC\_SX255\_.jpg potrebbe consentire di risparmiare 51,7 KiB (riduzione del 93%).
- La compressione e il ridimensionamento di https://m.mediaamazon.com/images/I/71Yes1-UyLL.\_AC\_SX255\_.jpg potrebbe consentire di risparmiare 20,7 KiB (riduzione del 84%).
- La compressione e il ridimensionamento di https://m.mediaamazon.com/images/I/71moZ7mI6NL. AC SX255 .jpg potrebbe consentire di risparmiare 11 KiB (riduzione del 69%).
- La compressione di https://m.media-amazon.com/images/I/611EE69ls4L.\_AC\_SX255\_.jpg potrebbe consentire di risparmiare 267 B (riduzione del 11%).

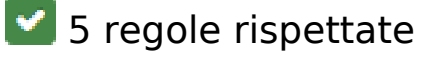

## **Evita reindirizzamenti delle pagine di destinazione**

La tua pagina non ha reindirizzamenti. Leggi ulteriori informazioni su [come evitare reindirizzamenti](https://mail.sitedesk.net/redirect.php?url=https%3A%2F%2Fdevelopers.google.com%2Fspeed%2Fdocs%2Finsights%2FAvoidRedirects) [delle pagine di destinazione](https://mail.sitedesk.net/redirect.php?url=https%3A%2F%2Fdevelopers.google.com%2Fspeed%2Fdocs%2Finsights%2FAvoidRedirects).

## **Minimizza CSS**

Il tuo CSS è minimizzato. Leggi ulteriori informazioni su [come minimizzare i CSS.](https://mail.sitedesk.net/redirect.php?url=https%3A%2F%2Fdevelopers.google.com%2Fspeed%2Fdocs%2Finsights%2FMinifyResources)

## **Minimizza HTML**

Il tuo HTML è minimizzato. Leggi ulteriori informazioni su [come minimizzare l'HTML.](https://mail.sitedesk.net/redirect.php?url=https%3A%2F%2Fdevelopers.google.com%2Fspeed%2Fdocs%2Finsights%2FMinifyResources)

## **Minimizza JavaScript**

I tuoi contenuti JavaScript sono minimizzati. Leggi ulteriori informazioni su [come minimizzare il](https://mail.sitedesk.net/redirect.php?url=https%3A%2F%2Fdevelopers.google.com%2Fspeed%2Fdocs%2Finsights%2FMinifyResources) [JavaScript.](https://mail.sitedesk.net/redirect.php?url=https%3A%2F%2Fdevelopers.google.com%2Fspeed%2Fdocs%2Finsights%2FMinifyResources)

## **Dai la priorità ai contenuti visibili**

I tuoi contenuti above the fold presentano priorità corrette. Leggi ulteriori informazioni sull'[assegnazione di priorità ai contenuti visibili.](https://mail.sitedesk.net/redirect.php?url=https%3A%2F%2Fdevelopers.google.com%2Fspeed%2Fdocs%2Finsights%2FPrioritizeVisibleContent)